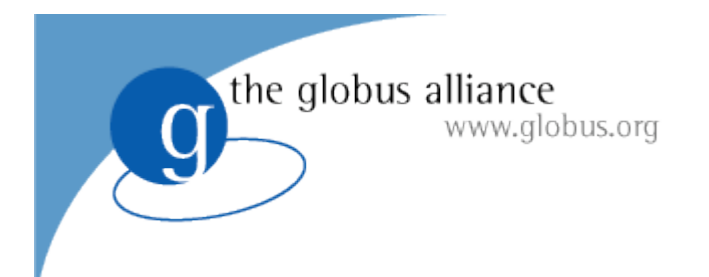

# **Usage of JSDL in GridWay**

#### **Eduardo Huedo**

**http://www.gridway.org**

#### *Open Grid Forum 21*

Seattle, October 17, 2007

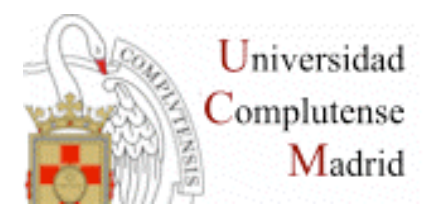

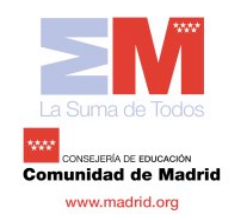

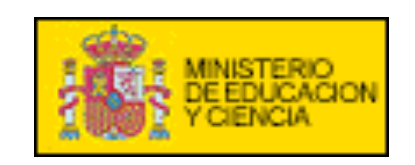

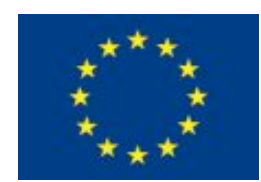

## GridWay Meta-scheduler

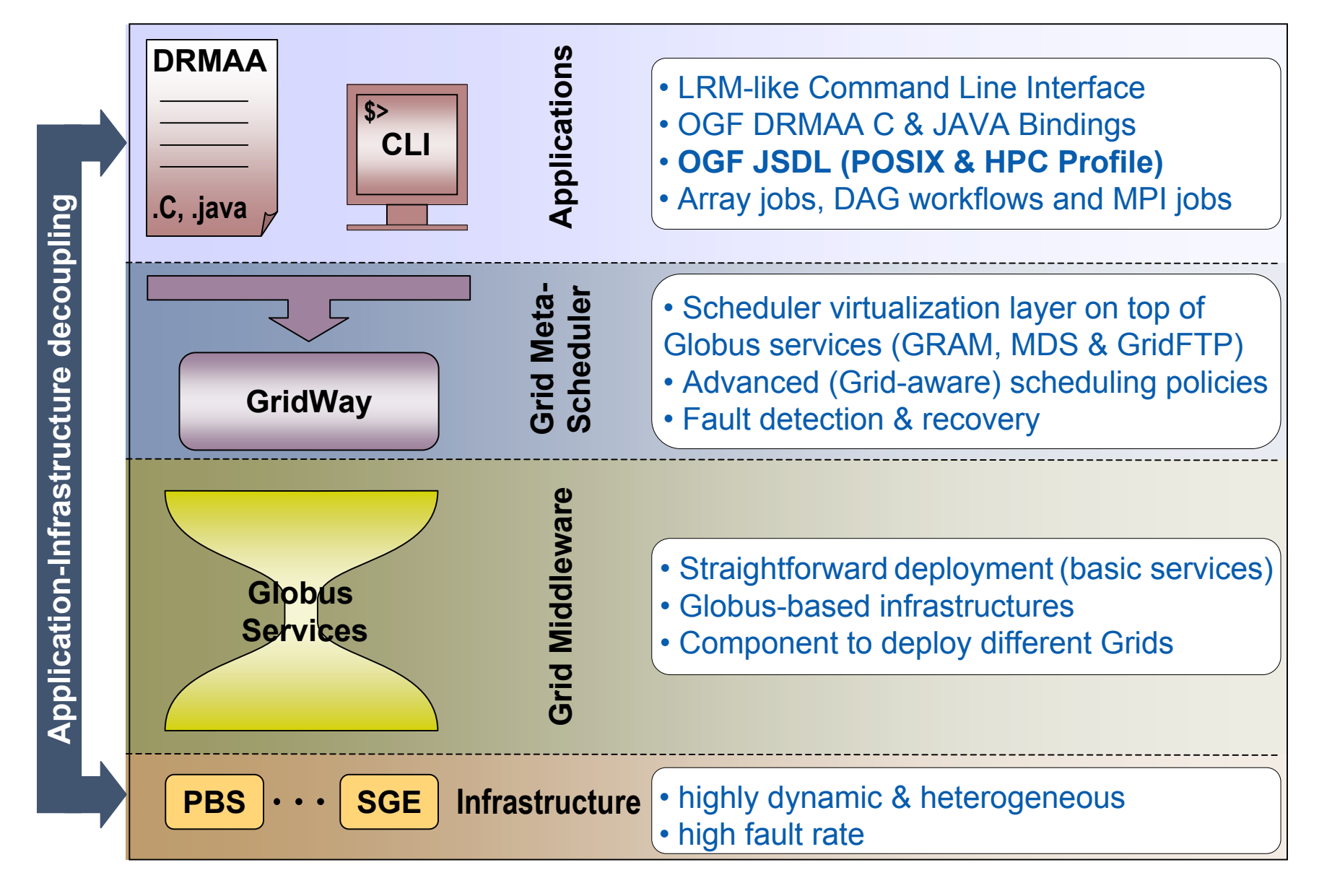

- JobIdentification
	- JobName

the globus alliance

- JobAnnotation, JobProject (not applicable)
- Application\*
	- ApplicationName, ApplicationVersion

\*must be completed with POSIX or HPC Profile Application

### Resources

- CandidateHosts: HostName
- FileSystem: MountPoint, MountSource, DiskSpace, FileSystemType (not applicable)
- ExclusiveExecution (not applicable)
- OperatingSystem: OperatingSystemType, OperatingSystemName, OperatingSystemVersion
- CPUArchitecure: CPUArchitecureName

## • Resources (cont.)

www.globus.org

- IndividualCPUSpeed, IndividualCPUCount, IndividualPhysicalMemory, IndividualDiskSpace
- IndividualCPUTime, IndividualVirtualMemory, IndividualNetworkBandwidth (changes needed)
- TotalCPUTime, TotalCPUCount, TotalPhysicalMemory, TotalVirtualMemory, TotalDiskSpace, TotalResourceCount (changes needed)

www.globus.org Implemented JSDL Elements

**• DataStaging** 

- FileName
- FilesystemName (not applicable)
- CreationFlag, DeleteOnTermination
- ◆ Source, Target

### **• POSIXApplication**

www.globus.org

- Executable, Argument, Input, Output, Error, Environment
- WorkingDirectory, UserName, GroupName (not applicable)
- WallTimeLimit, MemoryLimit, CPUTimeLimit, ProcessCountLimit (changes needed)
- FileSizeLimit, CoreDumpLimit, DataSegmentLimit, LockedMemoryLimit, OpenDescriptorsLimit, PipeSizeLimit, StackSizeLimit, ThreadCountLimit, VirtualMemoryLimit (not applicable)

## **• HPCProfileApplication**

www.globus.org

- Executable, Argument, Input, Output, Error, Environment
- ◆ WorkingDirectory, UserName (not applicable)

## A Simple Example

#### \$ **more simple.xml**

<jsdl:JobDefinition xmlns="http://www.example.org/"

xmlns:jsdl="http://schemas.ggf.org/jsdl/2005/11/jsdl"

xmlns:jsdl-posix="http://schemas.ggf.org/jsdl/2005/11/jsdl-posix"

xmlns:xsi="http://www.w3.org/2001/XMLSchema-instance">

<jsdl:JobDescription>

<jsdl:JobIdentification>

<jsdl:JobName>simple</jsdl:JobName>

<jsdl:Description>This is a simple example</jsdl:Description>

</jsdl:JobIdentification>

<jsdl:Application>

<jsdl:ApplicationName>ls</jsdl:ApplicationName>

<jsdl-posix:POSIXApplication>

<jsdl-posix:Executable>/bin/ls</jsdl-posix:Executable>

<jsdl-posix:Argument>-la file.txt</jsdl-posix:Argument>

<jsdl-posix:Environment name="LD\_LIBRARY\_PATH">/usr/local/lib</jsdl-posix:Environment>

<jsdl-posix:Output>stdout.\${JOB\_ID}</jsdl-posix:Output>

<jsdl-posix:Error>stderr.\${JOB\_ID}</jsdl-posix:Error>

</jsdl-posix:POSIXApplication>

</jsdl:Application>

--More--

## A Simple Example

--More--

<jsdl:Resources>

<jsdl:CandidateHost>

<jsdl:HostName>\*.dacya.ucm.es</jsdl:HostName>

</jsdl:CandidateHost>

<jsdl:CPUArchitecture>

<jsdl:CPUArchitectureName>x86</jsdl:CPUArchitectureName>

</jsdl:CPUArchitecture>

</jsdl:Resources>

<jsdl:DataStaging>

<jsdl:FileName>file.txt</jsdl:FileName>

<jsdl:CreationFlag>overwrite</jsdl:CreationFlag>

<jsdl:DeleteOnTermination>true</jsdl:DeleteOnTermination>

<jsdl:Source>

<jsdl:URI>gsiftp://hydrus.dacya.ucm.es/~/file.txt</jsdl:URI>

</jsdl:Source>

</jsdl:DataStaging>

</jsdl:JobDescription>

</jsdl:JobDefinition>

## A Simple Example

#### \$ **jsdl2gw simple.xml**

#This file was automatically generated by the jsdl2gw command

NAME=simple EXECUTABLE=/bin/ls ARGUMENTS=-la file.txt STDOUT\_FILE=stdout.\${JOB\_ID} STDERR\_FILE=stderr.\${JOB\_ID} ENVIRONMENT=LD\_LIBRARY\_PATH=/usr/local/lib REQUIREMENTS=HOSTNAME="\*.dacya.ucm.es" & ARCH="x86\_32" INPUT\_FILES=file.txt \$ **jsdl2gw simple.xml | gwsubmit** \$ **gwps** USER JID DM EM START END EXEC XFER EXIT NAME **HOST** ehuedo 2 pend ---- 18:57:29 --:--:-- 0:00:00 0:00:00 -- simple --

# Conclusions and Future Work

- JSDL in GridWay useful for integration in portals, workflow engines…
- Many JSDL elements not implemented yet
	- ◆ Some not applicable

the globus alliance

www.globus.org

- ◆ Some need changes, but will be supported
- **Implement SPMD Application**
- Perform standard compliance tests
- Use JSDL to submit jobs to GRAM, BES…

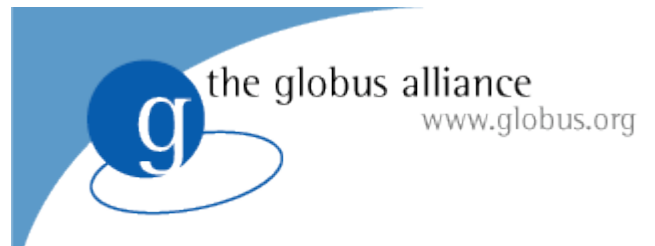

## Questions?

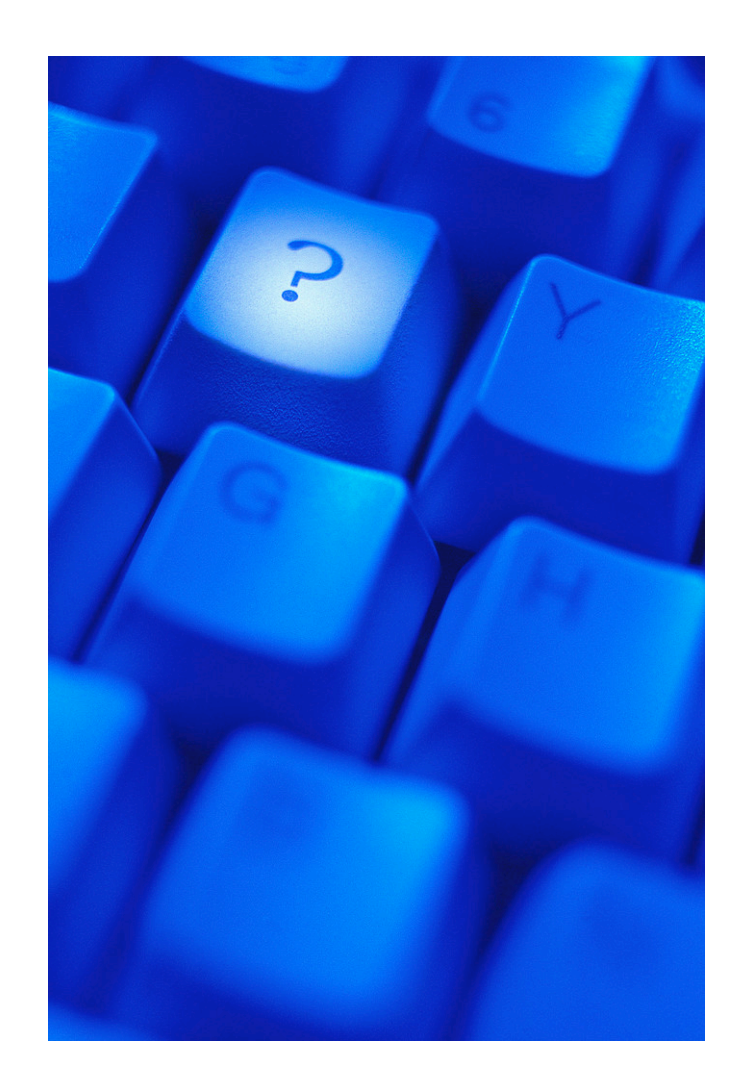